- $\bullet$  One semester language course in Ancient Greek,  $\epsilon$
- $\bullet$  Two semesters of the Self Instructed Language Program (SILP) in American Sign Language  $\sim$

## <u>Modern Language (</u>

- $\bullet$  Students with prior knowledge of a modern language may not take a 101 class.
- $\bullet$  Students who want to register for  $\delta$   $\sim$   $\delta$   $\sim$   $\$
- x Students who want to continue prior study of French, German, Italian, or Spanish must take the
- $\bullet$  Students who want to take  $C$  Japanese or  $J$ apanese or  $J$ apanese must contact the instructor for placement.
- $\bullet$  Students who want to meet the language requirement through the SILP program should program show  $\sim$
- $\bullet$  Attention: Be aware language classes fill up  $\alpha$  and students should NOT count on seats showld  $N$

### <u>ANCIENT LANGUAGES (ANTI-LANGUAGES (ANTI-LANGUAGES (ANTI-LANGUAGES (ANTI-LANGUAGES (ANTI-LANGUAGES (ANTI-LANGU</u>

- $\bullet$  Studients with  $\sim$  Latin may enroll in  $\sim$  Latin may enroll in  $C$
- $\bullet$  Students with prior knowledge, regardless of level, should contact the coordinator (see below).
- 
- $\bullet$  Go to [https://www.skidmore.edu/wll/requirements.php](/wll/requirements.php)  $\bullet$  For Ancient Greek or  $\mathcal{A}$  and  $\mathcal{A}$  and  $\mathcal{A}$  and  $\mathcal{A}$  are coordinator (see below).
- 

# $\bullet$  Studients with a dvanced proficiency in Ancient Greek, Chinese, French, German, Italian, Latin, Latin, Latin, Latin, Latin, Latin, Latin, Latin, Latin, Latin, Latin, Latin, Latin, Latin, Latin, Latin, Latin, Latin, L

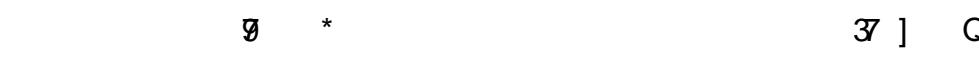

#### 0 9 9  $\overline{a}$